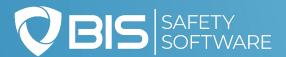

# **DIGITAL FORMS**

The Paperless Solution for a Mobile Workforce

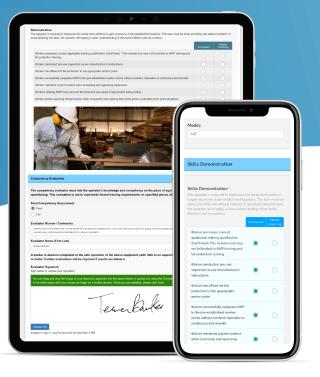

Switch from paper to digital forms and allow completion anywhere using a computer, tablet, or smartphone.

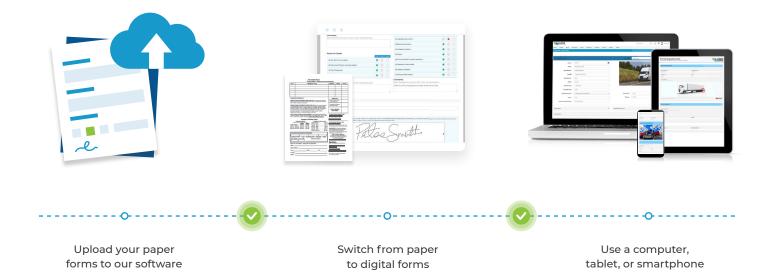

#### Dynamic Digital Forms for All Your Assessment, Validation, & Audit Needs

Drag-and-drop functionality allows you to easily design digital forms that fulfill your company's needs. Add logic rules to each form checkbox and dropdown menu, which depending on the answer selected, will dynamically reveal or hide other form fields. You can even allow forms to work in conjunction with the Training Matrix to automatically add required training to user accounts based on the fields selected.

#### INSPECTION INFORMATION

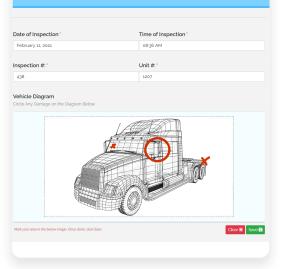

### **Form Types**

Create hundreds of customized forms, including:

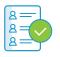

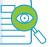

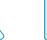

COR

Audits

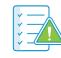

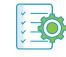

Competency Validations

Incident Investigations

Hazard Assessments

Equipment Inspections

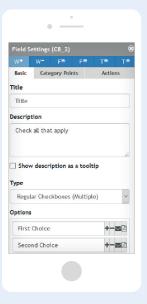

#### **Advanced Form Builder**

Our advanced form builder incorporates innovative drag-and-drop technology, allowing you to build and administer any form online.

Each form can include:

| Checkboxes       | images        | Lectronic Signatures |
|------------------|---------------|----------------------|
| Drop-down Menus  | Videos        | Calculated Fields    |
| +- Likert Scales | File Uploader | Open Text Fields     |

## Automated Alerts

Using our technology, you can set the frequency at which each form must be completed. Once the frequency is set, automated notifications are sent to specified personnel in advance of the due date. Should a due date be missed, escalating notifications can be sent to help get your team back on track.